#### Взаимодействие с СУБД

### Интерфейсы доступа к базам данных

- **• Программный интерфейс (API) доступа к базам данных** – промежуточное звено для связи СУБД и языка программирования.
- В языке PHP существуют как **универсальные**, так и **специализированные** интерфейсы доступа к БД.

#### Базы данных и PHP

• Поддерживаемые интерфейсы СУБД:

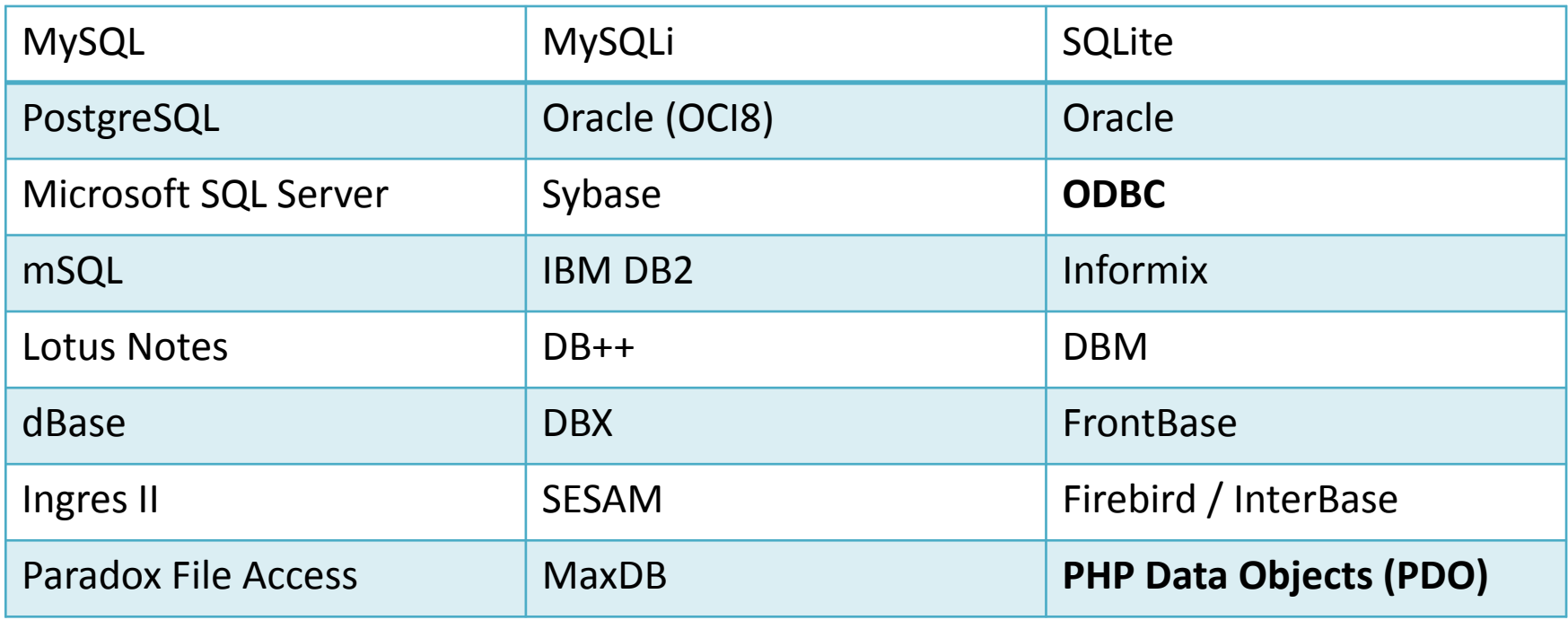

# Доминирующая роль MySQL

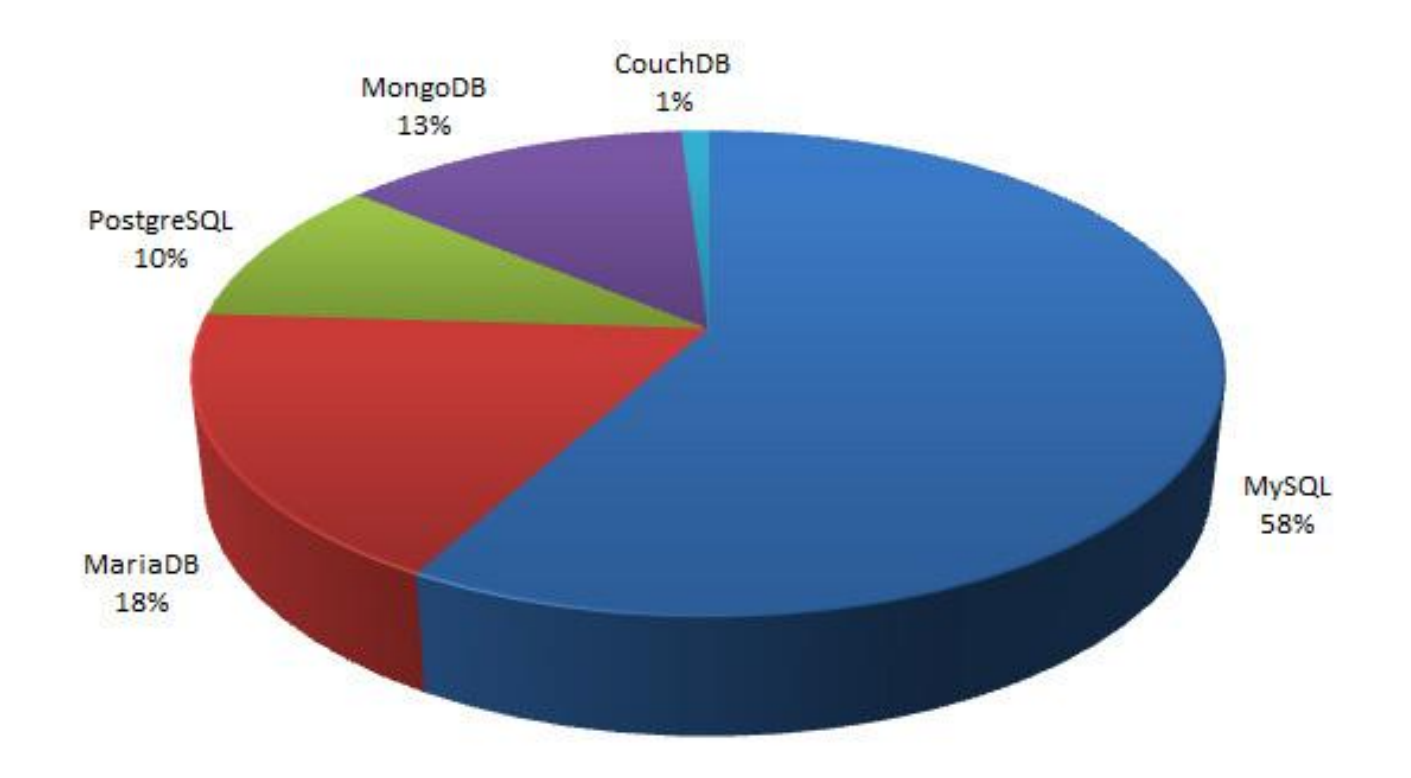

# Способы доступа к MySQL в PHP

Для доступа к СУБД MySQL из PHP существует три стандартных решения:

- Стандартная библиотека MySQL *(устарела)*
- Объектно-ориентированная библиотека MySQLi *(громоздка)*
- Универсальное расширение PHP Data Objects (PDO) *(в самый раз!)*.

## Интерфейс PHP Data Objects

- **• PHP Data Objects (PDO)** расширение для PHP, предоставляющее разработчику универсальный интерфейс для доступа к множеству баз данных, в т.ч. PostgreSQL, MySQL, Oracle (OCI8), SQLite.
- Чтобы узнать, для каких СУБД установлены драйверы в PDO, необходимо выполнить: print\_r(PDO::getAvailableDrivers());

# Имя источника данных (DSN)

- **• Имя источника данных** *(Data Source Name, DSN)* – структура данных (строка), используемая для описания соединения к источнику данных. Используется во многих библиотеках, включая PDO и ODBC.
- DSN включает:
	- Имя источника данных
	- Месторасположение источника данных
	- Имя драйвера для доступа к источнику данных
	- Идентификатор пользователя для доступа к данным (если требуется)
	- Пароль для доступа к данным (если требуется)

#### Соединение с базой данных через PHP Data Objects

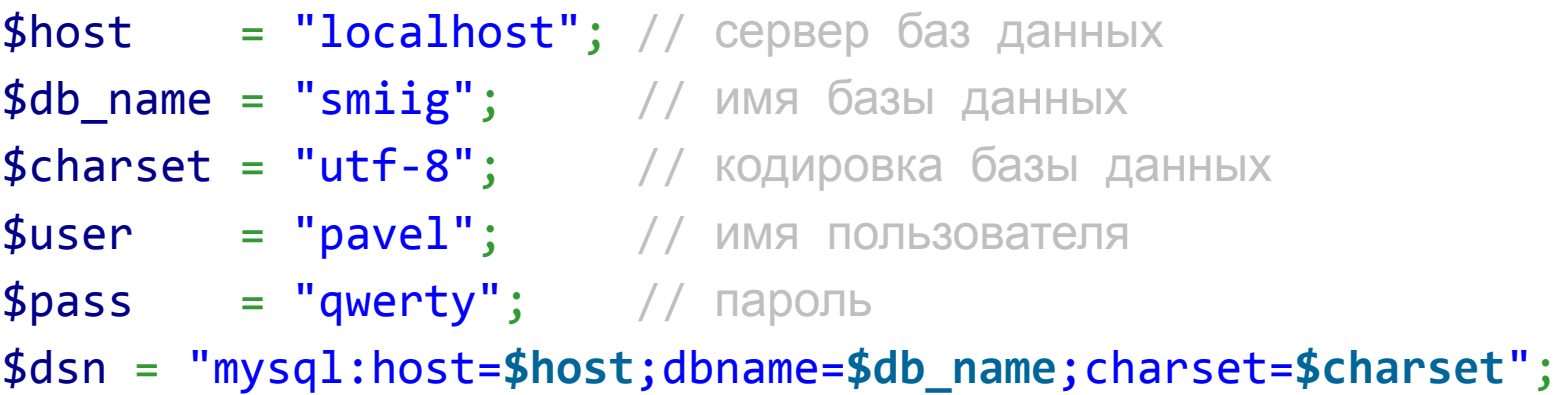

```
// Дополнительные опции
$opt = array(PDO::ATTR ERRMODE => PDO::ERRMODE EXCEPTION,
PDO::ATTR_DEFAULT_FETCH_MODE => PDO::FETCH_ASSOC );
```

```
// указатель на соединение
$dbh = new PDO($dsn, $user, $pass, $opt);
```
#### Соединение с базой данных через PHP Data Objects

#### try {

}

```
# MS SQL Server и Sybase через PDO_DBLIB
    $dbh = new PDO("mssql:host=$host;dbname=$db_name", $user, $pass);
    $dbh = new PDO("sybase:host=$host;dbname=$db_name", $user, $pass);
    # MySQL через PDO_MYSQL
    $dbh = new PDO("mysql:host=$host;dbname=$db_name", $user, $pass);
    # SQLite
    $dbh = new PDO("sqlite:my/database/path/database.db");
}
catch(PDOException $e)
{
    echo $e->getMessage();
```
### Обработка исключений

```
try
\{$dbh = new PDO($dsn, $user, $password);
}
catch (PDOException $e)
{
   die('Подключение не удалось: ' . $e->getMessage());
}
```
#### Этапы выполнения запроса

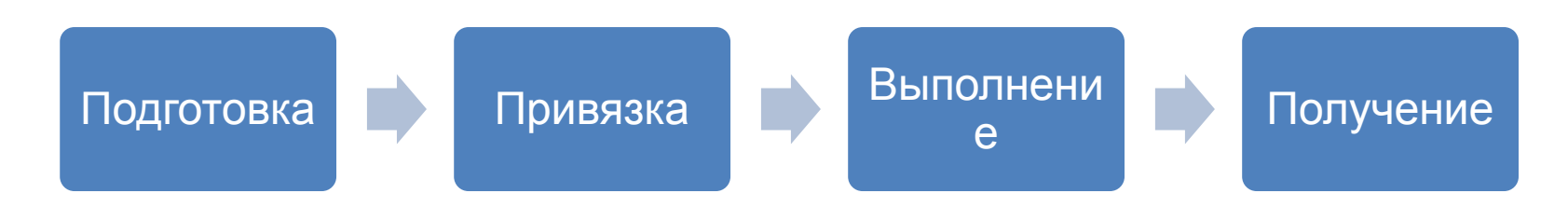

- Каждый запрос должен быть выполнен в 3 (или 4 этапа)
	- prepare() подготовка SQL-запроса
	- bindValue() / bindParam() привязка данных к запросу (необязательно)
	- execute() выполнение запроса (и привязка данных)
	- fetch() и аналоги получение данных.

#### Вставка, обновление и удаление записей

\$query\_insert = \$dbh->prepare("INSERT INTO folks ( first\_name ) values ( 'Пушкин' )");

```
$query_update = $dbh->prepare("UPDATE folks SET name = 'Пушкин' 
");
```
\$query\_delete = \$dbh->prepare("DELETE FROM folks WHERE name = 'Пушкин' ");

\$query\_insert->execute();

\$query\_update->execute();

\$query\_delete->execute();

#### Подготовленные выражения

- **• Подготовленные выражения (Prepared statements)** – заранее скомпилированное выражение, которое может быть многократно выполнено путем отправки серверу лишь различных наборов данных.
- Каждое скалярное значение, подставляемое в запрос динамически, должно быть представлено именованным (:name) или обычным placeholder'ом.

#### Примеры подготовленных выражений

*# без placeholders - дверь SQL-инъекциям открыта!*

\$query = \$dbh->prepare("INSERT INTO folks (name, addr, city) values (**\$name**, **\$addr**, **\$city**)");

*# безымянные placeholders*

\$query = \$dbh->prepare("INSERT INTO folks (name, addr, city) values (?, ?, ?)");

*# именные placeholders*

\$query = \$dbh->prepare("INSERT INTO folks (name, addr, city) values (:name, :addr, :city)");

#### Безымянные placeholder'ы

*# безымянные placeholders* \$query = \$dbh->prepare("INSERT INTO folks (name, addr, city) values (?, ?, ?)");

```
# назначаем переменные каждому placeholder, с индексами от 1 до 3 
$query->bindParam(1, $name);
$query->bindParam(2, $addr);
$query->bindParam(3, $city);
# вставляем одну строку
$name = "Александр Пушкин";
$addr = "набережная реки Мойки, д. 12";
$city = "Caнкт-Петербург";
$query->execute();
# вставляем еще одну строку, уже с другими данными
$name = "Михаил Лермонтов";
```

```
$addr = "набережная реки Фонтанки, д. 14";
$city = "Санкт-Петербург";
```

```
$query->execute();
```
#### Безымянные placeholder'ы

• Если в запросе слишком много параметров, можно задать их в виде одного массива вместо нескольких переменных.

```
# набор данных, которые мы будем вставлять
$data = array('Александр Пушкин'
,
   'набережная реки Мойки, д. 12',
   'Санкт-Петербург');
$query = $dbh->prepare("INSERT INTO folks (name, addr, 
city) values (?, ?, ?)");
$query->execute($data);
```
### Именные placeholder'ы

*# первым аргументом является имя placeholder'а # его принято начинать с двоеточия # хотя работает и без них* \$query->bindParam(':name', \$name); \$query->bindParam(':addr', \$addr); \$query->bindParam(':city', \$city);

### Именные placeholder'ы

*# здесь тоже можно передавать массив, но он должен*

- *# быть ассоциативным в роли ключей выступают # placeholder'ы*
- *# данные, которые мы вставляем*
- \$data = array( 'name' => 'Александр Пушкин' ,

'addr' => 'набережная реки Мойки, д.12',

 $'city'$  =>  $'CanKT-Herep6ypr'$  );

\$query = \$dbh->prepare("INSERT INTO folks (name, addr, city) VALUES (:name, :addr, :city)"); \$query->execute(\$data);

### Именные placeholder'ы

```
# класс для простенького объекта
class person {
    public $name;
    public $addr;
    public $city;
    function construct($n,$a,$c)
    {
        $this ->name = $n;$this ->addr = $a;$this ->city = $c;
    } # так далее...
}
$pushkin = new person('Александр Пушкин', 'набережная реки Мойки, д.12', 
'Санкт-Петербург');
# а тут самое интересное
$query = $dbh->prepare("INSERT INTO folks (name, addr, city) values (:name, 
:addr, :city)");
$query->execute((array)$pushkin);
```
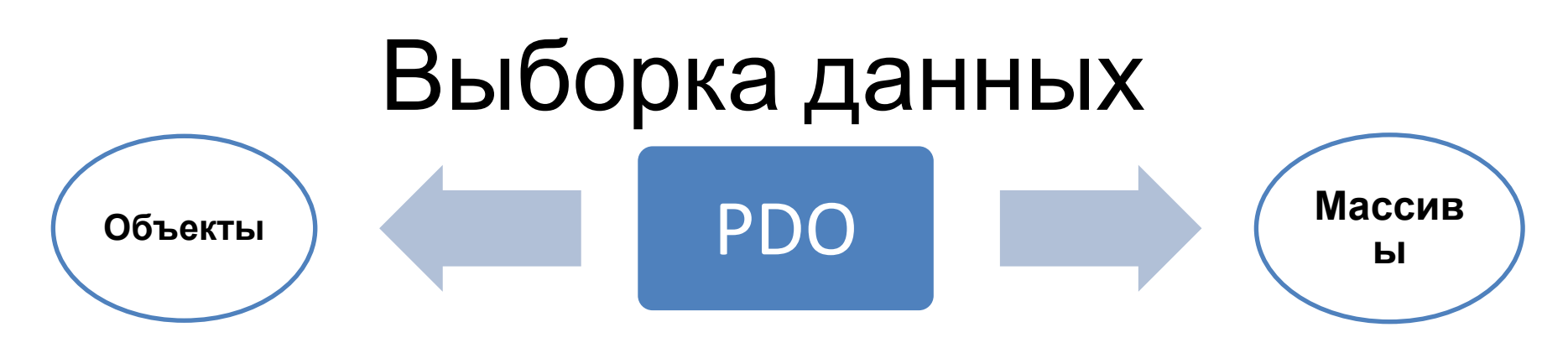

Данные могут быть получены методом ->fetch.

Существует несколько констант для установки режимов получения данных:

- **• PDO::FETCH\_ASSOC:** возвращает массив с названиями столбцов в виде ключей
- **• PDO::FETCH\_NUM:** возвращает массив с ключами в виде порядковых номеров столбцов
- **• PDO::FETCH\_BOTH (по умолчанию):** возвращает массив с индексами как в виде названий столбцов, так и их порядковых номеров.
- **• PDO::FETCH\_OBJ:** возвращает анонимный объект со свойствами, соответствующими именам столбцов
- **• PDO::FETCH\_CLASS:** присваивает значения столбцов соответствующим свойствам указанного класса. Если для какого-то столбца свойства нет, оно будет создано
- И некоторые другие

Для установки режима получения данных существует следующий синтаксис: \$query->setFetchMode(PDO::FETCH\_ASSOC);

### Режим FETCH\_ASSOC

```
# поскольку это обычный запрос без placeholder'ов,
# можно сразу использовать метод query()
$query = $dbh->query('SELECT name, addr, city FROM 
folks');
# устанавливаем режим выборки
$query->setFetchMode(PDO::FETCH_ASSOC);
while($row = $query->fetch())
\left\{ \right.echo $row['name'] . "\n";
   echo $row['addr'] . "\n";
   echo $row['city'] . "\n";
<u>}</u>
```
# Метод lastInsertID()

• Metog ->lastInsertId() возвращает id последней вставленной записи. Стоит заметить, что он всегда вызывается у объекта базы данных (у нас это \$dbh), а не объекта с выражением (\$query).

```
$query = $dbh->prepare("INSERT INTO folks ( 
first_name ) values ( 'Пушкин' )");
$query->execute();
```

```
# Выведет последний ID, вставленный в БД
echo $dbh->lastInsertId();
```
# Метод exec()

• Запускает SQL запрос на выполнение и возвращает количество строк, задействованых в ходе его выполнения

*/\* Удалить все строки, где присутствует слово "набережная" в адресе \*/*

\$count = \$dbh->exec("DELETE FROM folks WHERE addr LIKE '%набережная%'");

*/\* Возвращает количество удалённых строк \*/* print("Удалено **\$count** строк.**\n**");

# Метод rowCount()

• Возвращает количество строк, модифицированных последним SQL запросом.

#### Закрытие соединения

*# закрывает подключение* \$dbh = **null**;

# Регулярные выражения

#### Определение

- **•Регулярные выражения** (англ. «regular expressions», жарг. «регэкспы» или «регексы») — современная система поиска текстовых фрагментов в электронных документах, основанная на специальной системе записи образцов для поиска.
- •Образец (англ. «pattern»), задающий правило поиска, порусски также иногда называют «шаблоном», «маской», или на английский манер «паттерном».

#### Предназначение

Регулярные выражения используются некоторыми текстовыми редакторами и утилитами для поиска и подстановки текста. Например, при помощи регулярных выражений можно задать шаблоны, позволяющие:

- найти все последовательности символов *«кот»* в любом контексте, как то: *«кот», «котлета», «терракотовый»*;
- найти отдельно стоящее слово *«кот»* и заменить его на *«кошка»*;
- найти слово *«кот»*, которому предшествует слово *«персидский»* или *«чеширский»*;
- убрать из текста все предложения, в которых упоминается слово *кот* или *кошка*.

#### Распространённость

•Регулярные выражения (regex) являются важной составной частью текстовых редакторов, инструментов поиска и большинства основных языков программирования, которые поддерживают регулярные выражения для работы со строками.

#### Виды регулярных выражений

• POSIX (BRE, ERE)

**• PCRE** = **P**erl-**C**ompatible **R**egular **E**xpressions

#### Из чего состоят регэкспы

- 1. Символы
- обычные
- специальные (метасимволы)
- 2. Операции
- квантификация
- перечисление
- •группировка

#### Разделители

- •Разделителем может быть любой символ не являющийся буквой, цифрой, обратной косой чертой или каким-либо пробельным символом.
- •Часто используемыми разделителями являются косые черты (*/*), знаки решетки (*#*) и тильды (*~*).

Примеры:

- •/foo bar/
- #^[^0-9]\$#
- +php+
- %[a-zA-Z0-9 -]%

 $$pattern = ''/^6$ foo/";

int **preg\_match** ( string \$pattern, string \$subject [, array &\$matches ] )

- •Выполняет проверку на соответствие строки **\$subject** регулярному выражению **\$pattern** и записывает результаты поиска в массив **\$matches**.
- •Возвращает количество найденных соответствий (в данном случае 0, если не найдены совпадения или 1), если поиск завершился успешно, и false, если возникли ошибки

 $$myRegexp =$  "/^foo/"; int **preg\_match\_all** ( string \$pattern, string \$subject [, array &\$matches ] )

- •Выполняет проверку на соответствие строки **\$subject** регулярному выражению **\$pattern** и записывает результаты поиска в массив **\$matches**.
- •Возвращает количество найденных соответствий (0, если не найдены), если поиск завершился успешно, и false, если возникли ошибки

mixed **preg\_replace** ( mixed \$pattern , mixed \$replacement, mixed \$subject  $\lceil$ , int \$limit = -1  $\lceil$ , int &\$count ]] )

•Выполняет поиск совпадений в строке **subject** с шаблоном **pattern** и заменяет их на **replacement**.

•Возвращает массив, если параметр subject является массивом, иначе возвращается строка

- array **preg\_split** ( string \$pattern , string \$subject  $\lceil$ , int \$limit = -1  $\lceil$ , int \$flags = 0  $\rceil$  )
- •Разбивает строку по регулярному выражению.
- •Возвращает массив, состоящий из подстрок заданной строки **subject**, которая разбита по границам, соответствующим шаблону **pattern**.